## **PERANCANGAN DAN IMPLEMENTASI BOT TELEGRAM SEBAGAI MONITORING PPPOE CLIENT DAN INTERNET CONNECTION DI ROUTER MIKROTIK**

Adi Anggara, Sotyohadi, Michael Ardita  $1812010@$ scholar $\,$ itn $\,$ ac. $\,$ id.

#### ABSTRAK

Abstract --- Sebuah jaringan komputer harus memenuhi tiga aspek yang harus terpenuhi diantaranya; *Confidentiality, Integrity, Availability* (CIA). Untuk dapat menyediakan jaringan sehingga memenuhi aspek yang disebutkan, *Network Administrator* membutuhkan sistem monitoring jaringan yang real-time untuk menginformasikan kondisi jaringan sehingga memudahkan dalam proses *troubleshooting* dan recovery. Sebuah sistem monitoring dirancang dan diimplemantasikan menggunakan infrastruktur perangkat Mikrotik dan arsitektur Bot Telegram. Melalui fitur eksekusi *script* berbasis *event* yang disediakan perangkat Mikrotik peneliti dapat memanfaatkannya untuk menjalankan perintah fetch dengan mode HTTP mengirimkan informasi melalui bot API Telegram. Informasi ini akan dikirimkan oleh bot Telegram sehingga dapat dijadikan sistem monitoring jaringan yang memberitahukan kondisi objek yang di-*monitoring* kepada *Network Administrator*.

Kata Kunci: Jaringan Komputer, Mikrotik, Bot API Telegram, Monitoring Jaringan

## **DESIGN AND IMPLEMENTATION OF TELEGRAM BOT AS MONITORING PPPOE CLIENT AND INTERNET CONNECTION ON MIKROTIK ROUTER**

Adi Anggara, Sotyohadi, Michael Ardita  $1812010@$ scholaritn.ac.id.

Abstract --- A computer network must meet three aspects that must be met including; Confidentiality, Integrity, and Availability (CIA). To be able to provide a network that it fulfills the aspects mentioned, a Network Administrator needs a real-time network monitoring system to inform network conditions to facilitate the troubleshooting and recovery process. A monitoring system is designed and implemented using the Mikrotik device infrastructure and the Telegram Bot architecture. Through the event-based script execution feature provided by the Mikrotik device, researchers can use it to run fetch commands in HTTP mode to send information via the Telegram API bot. This information will be sent by the Telegram bot so that it can be used as a network monitoring system that notifies the Network Administrator of the condition of the object being monitored.

Key Words: Network Computer, Mikrotik, Telegram Bot, Network Monitoring

#### KATA PENGANTAR

<span id="page-2-0"></span>Puji syukur kehadirat Yang Tuhan Maha Esa sehingga penulis dapat menyelesaikan jurnal skripsi demi memenuhi syarat program studi Teknik Elektro S1 di Institut Teknologi Nasional Malang.

Pada kesempatan kali ini penulis juga mengucapkan terima kasih yang sebesar-besarnya kepada:

- 1. Allah Subhanahuwata'ala memberikan penulis kekuatan, kesehatan, kecerdasan dan izin menyelesaikan penyusunan jurnal skripsi ini.
- 2. Kedua orang tua dan keluarga yang selalu mengingatkan dan memberi dukungan moral dan doa yang tak putus-putus untuk menyelesaikan skripsi ini.
- 3. Dr. Eng. I Komang Somawirata, ST., MT. selaku Ketua Program Studi Teknik Elektro S1 ITN Malang.
- 4. Sotyohadi, ST., MT dan Michael Ardita, ST., MT. selaku dosen pembimbing skripsi.
- 5. Bapak dan Ibu Dosen Elektro ITN Malang yang telah memberikan ilmu selama menempuh perkuliahan.
- 6. Ihwanul Muslim, ST. selaku mentor saya yang sabar dan baik hati dalam membantu proses pengerjaan skripsi.
- 7. Teman-teman angkatan 2018 yang turut serta memberikan dukungan dan kontribusi selama menempuh perkuliahan.

Malang, Agustus 2022

Penulis

# **DAFTAR ISI**

<span id="page-3-0"></span>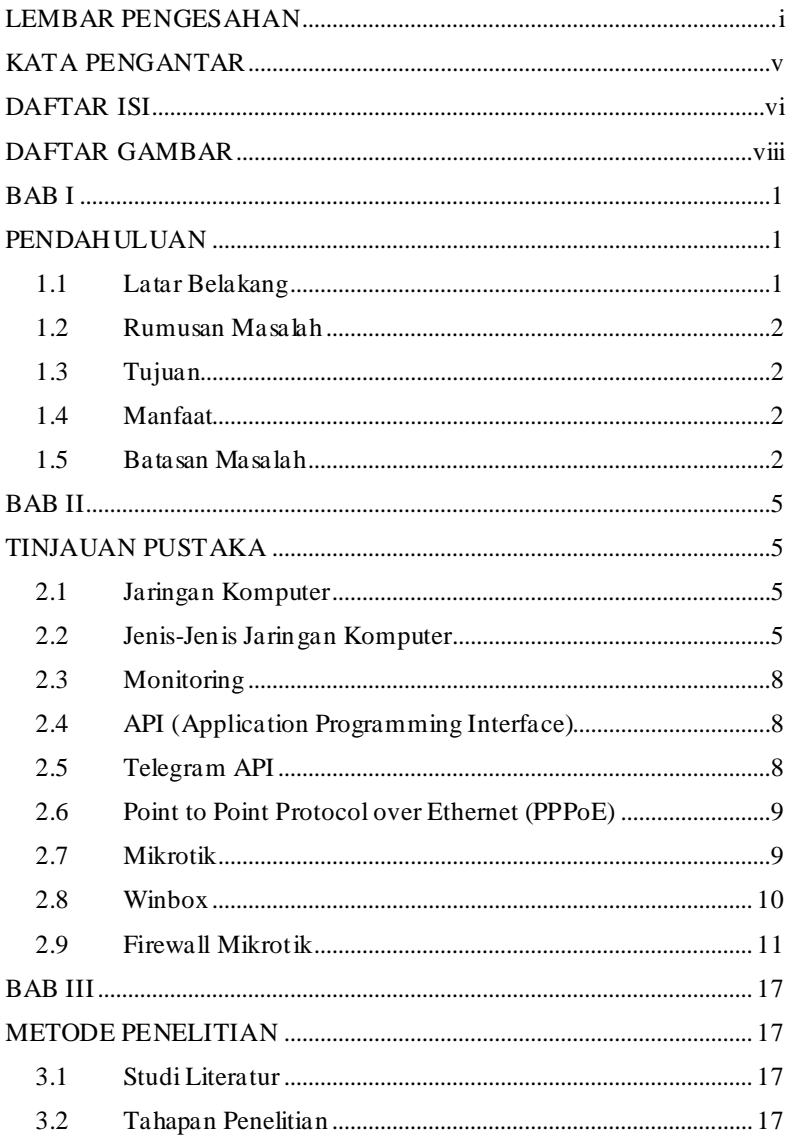

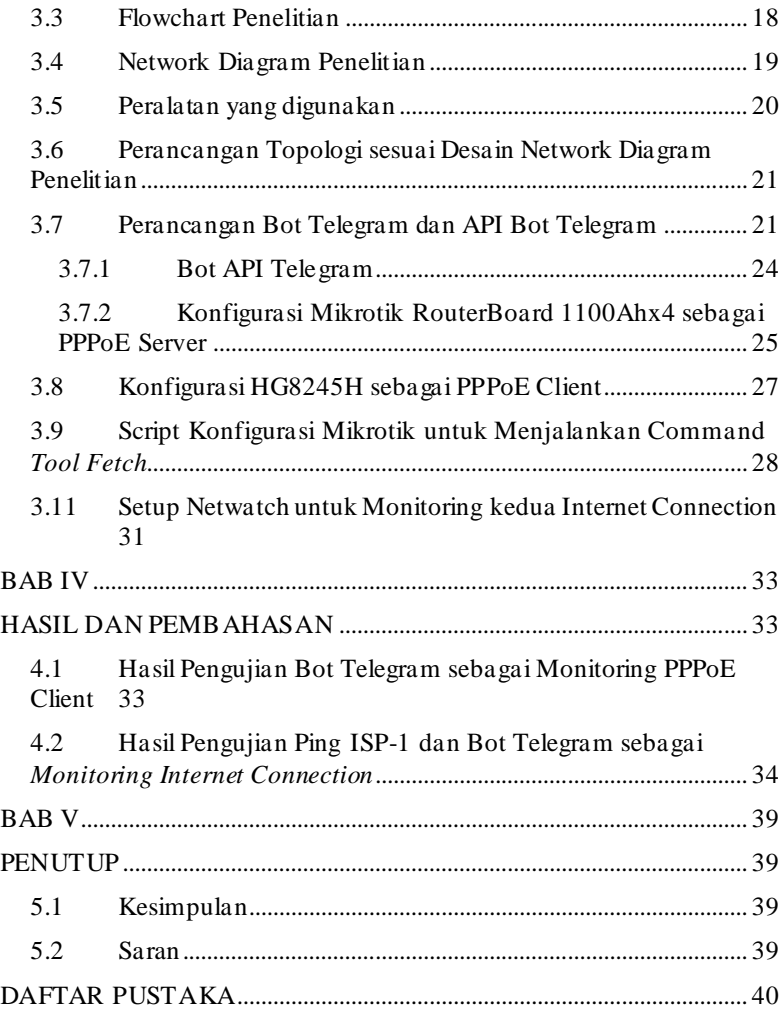

# DAFTAR GAMBAR

<span id="page-5-0"></span>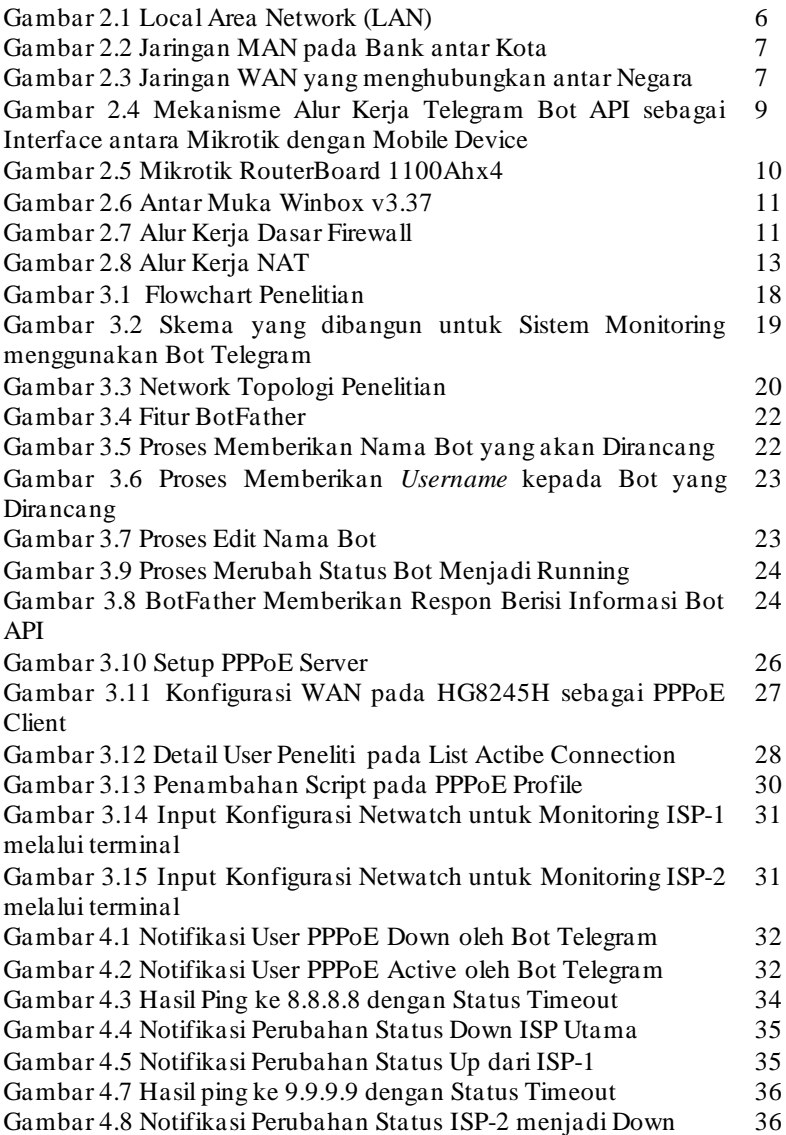

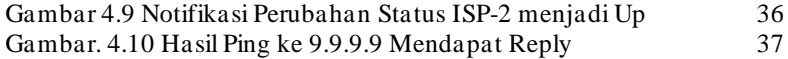